## Exercícios – Aula Prática XI

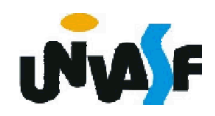

## Exercícios

24) Construa um programa que receba dois números reais e um dos seguintes símbolos: +, -, \* ou /, o qual designará qual operação será aplicada considerando os valores recebidos como seus operandos. O referido programa deve retornar o resultado da operação selecionada com uma precisão de dois dígitos.

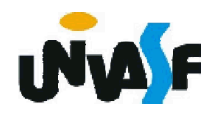

```
#include <stdio.h>
main()
{
 float n1,n2,resultado;
 char opcao;
 printf("\nEntre com o valor referente ao primeiro operando: ");
 scanf("%f",&n1);
 printf("\nEntre com o valor referente ao segundo operando: ");
 scanf("%f",&n2);
 while (1)
  {
   printf("\nDigite:\n+ Para somar dois reais\n- Para subtra"); 
   printf("ir dois reais\n* Para multiplicar dois reais\n");
   printf("/ Para obter a divisao entre dois reais\nOpcao: ");
   scanf("%c",&opcao);
   switch (opcao)
   {
      case '+' : resultado=n1+n2;
                break;
```
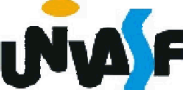

```
case '-' : resultado=n1-n2;
                break;
      case '*' : resultado=n1*n2;
                break;
      case '/' : if (n2)
                  resultado=n1/n2;
                else 
                { 
                   printf("Divisao por zero!");
                  exit(1);
196
                }
                break;
      default: printf("\n\nOpcao invalida!\n\n");
                continue;
    }
    break;
  }
  printf("\nO resultado da operacao foi %.2f\n",resultado);
 }
```

```
#include <stdio.h>
#include <stdlib.h>
main()
{
 float f;
 char c;
 printf ("Entre com um real: ");
 scanf ("%f",&f);
  printf ("Entre com um caractere: ");
 /*fflush (stdin);*/
 scanf ("%c",&c);
 printf("\n|%c|%d\n",c,c);
}
```
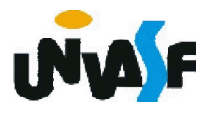

```
#include <stdio.h> //Resposta com limpeza antes da leitura
main()
```

```
{
 float n1,n2,resultado;
 char opcao;
 printf("\nEntre com o valor referente ao primeiro operando: ");
 scanf("%f",&n1);
 printf("\nEntre com o valor referente ao segundo operando: ");
 scanf("%f",&n2);
 while (1)
 {
   printf("\nDigite:\n+ Para somar dois reais\n- Para subtra"); 
   printf("ir dois reais\n* Para multiplicar dois reais\n");
   printf("/ Para obter a divisao entre dois reais\nOpcao: ");
   fflush(stdin);
   scanf("%c",&opcao);
   switch (opcao)
   {
     case '+' : resultado=n1+n2;
                break;
```

```
case '-' : resultado=n1-n2;
                break;
      case '*' : resultado=n1*n2;
                break;
      case '/' : if (n2)
                  resultado=n1/n2;
                else 
                { 
                   printf("Divisao por zero!");
                  exit(1);
199
                }
                break;
      default: printf("Opcao invalida!");
                continue;
    }
    break;
  }
  printf("\nO resultado da operacao foi %.2f\n",resultado);
 }
```
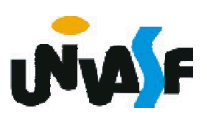

```
#include <stdio.h> //Resposta alternativa
main()
{
 float n1,n2,resultado;
 char opcao;
  printf("\nEntre com a expressao que se deseja calcular.\n");
 printf("Por exemplo \"5.2+7.0=\"\nOs operandos disponi");
 printf("veis sao: +, -, * e \LambdanExpressao: ");
 scanf("%f%c%f=",&n1,&opcao,&n2);
 switch (opcao)
 {
   case '+' : resultado=n1+n2;
          break;
   case '-' : resultado=n1-n2;
          break;
   case '*' : resultado=n1*n2;
          break;
```
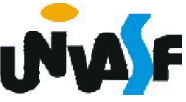

```
case '/' : if (n2)
            resultado=n1/n2;
          else
           { 
            printf("Divisao por zero!");
            exit(1);
          }
          break;
   default: printf("Operacao invalida!");
         exit(2);
 }
 printf("\nO resultado da operacao foi %.2f\n",resultado);
}
```
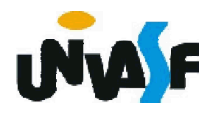

## Exercícios

25a) Construa um programa, na linguagem C, que declare um vetor de reais com 12 elementos e o inicialize com valores fornecidos pelo usuário. Após a inicialização o programa deve inverter a ordem dos elementos contidos no vetor exibindo o resultado final da manipulação na saída padrão.

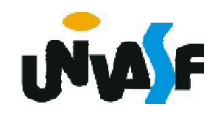

## Exercícios

25b) Construa um programa, na linguagem C, que declare um vetor de inteiros com 10 elementos e o inicialize com valores fornecidos pelo usuário. Após a inicialização o programa deve, caso o vetor possua elementos com valores negativos, posicionar estes valores no início do vetor, ou seja, em suas primeiras posições. O resultado final da manipulação deve ser apresentado na saída padrão.

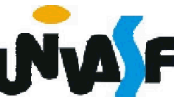